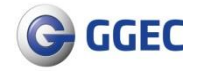

# **G GGEC** 国光电器股份有限公司

## 关于召开 2020 年第二次临时股东大会的通知

证券代码:002045 证券简称:国光电器 编号:2020-58

## 本公司及董事会全体成员保证公告内容的真实、准确和完整,没有虚假记载、误导性陈 述或者重大遗漏。

2020年7月15日,国光电器股份有限公司(以下简称"公司")第九届董事会第三十一 次会议审议通过《关于召开 2020 年第二次临时股东大会的议案》,同意 2020 年 7 月 31 日召开 2020 年第二次临时股东大会,会议事项通知如下:

### 一.会议召开的基本情况

1.股东大会届次:公司 2020 年第二次临时股东大会。

2.会议召集人:公司董事会

3.会议召开的合法、合规性:经公司第九届董事会第三十一次会议审议,决定召开公司 2020 年第二次临时股东大会,会议召集程序符合有关法律、行政法规、部门规章、规范性文 件和公司章程的规定。

4.会议时间:

(1)现场会议时间:2020 年 7 月 31 日(星期五)15 时 00 分

(2)网络投票时间:通过深圳证券交易所交易系统进行网络投票的时间:2020 年 7 月 31 日 9:15-9:25,9:30—11:30 和 13:00—15:00;通过深圳证券交易所互联网投票系统投票的时 间为 2020 年 7 月 31 日 9:15—15:00。

5. 会议召开的方式: 本次股东大会采用现场投票表决(现场表决可以委托代理人代为投 票表决)与网络投票相结合的方式召开,公司股东应选择现场投票、网络投票中的一种方式, 如果同一表决权出现重复投票表决的,以第一次投票表决结果为准。

(1)现场投票:股东本人出席本次会议现场或者通过授权委托书委托他人出席现场会议;

(2)网络投票:本次股东大会通过深圳证券交易所交易系统和互联网投票系统向全体股

东提供网络形式的投票平台,股权登记日登记在册的公司股东可以自网络投票时间内通过上述 系统形式表决权。

6.股权登记日:2020 年 7 月 27 日(星期一)

7.会议出席对象

(1)截至 2020 年 7 月 27 日(星期一)下午收市后在中国证券登记结算有限责任公司深 圳分公司登记在册的本公司股东。全体股东均有权出席股东大会,并可以书面委托代理人出席 现场会议并参加表决(该股东代理人不必是公司的股东),或在网络投票时间内参加网络投票。

(2)公司董事、监事及高级管理人员。

(3)公司聘请的律师。

8. 现场会议地点:广州市花都区新雅街镜湖大道 8 号公司行政楼办公室

#### 二.会议审议事项

提案 1.00《关于转让深圳惠信新兴产业投资基金份额暨关联交易的议案》

以上议案经公司第九届董事会第三十一次会议审议通过,详见 2020 年 7 月 16 日刊登于《证 券时报》和巨潮资讯网(www.cninfo.com.cn)的相关公告。

股东大会审议的上述提案属于影响中小投资者利益的重大事项,公司将披露中小投资者表 决单独计票投票结果。中小投资者是指除以下股东以外的其他股东:(1)上市公司的董事、监 事、高级管理人员;(2)单独或者合计持有上市公司 5%以上股份的股东。

### 三.提案编码

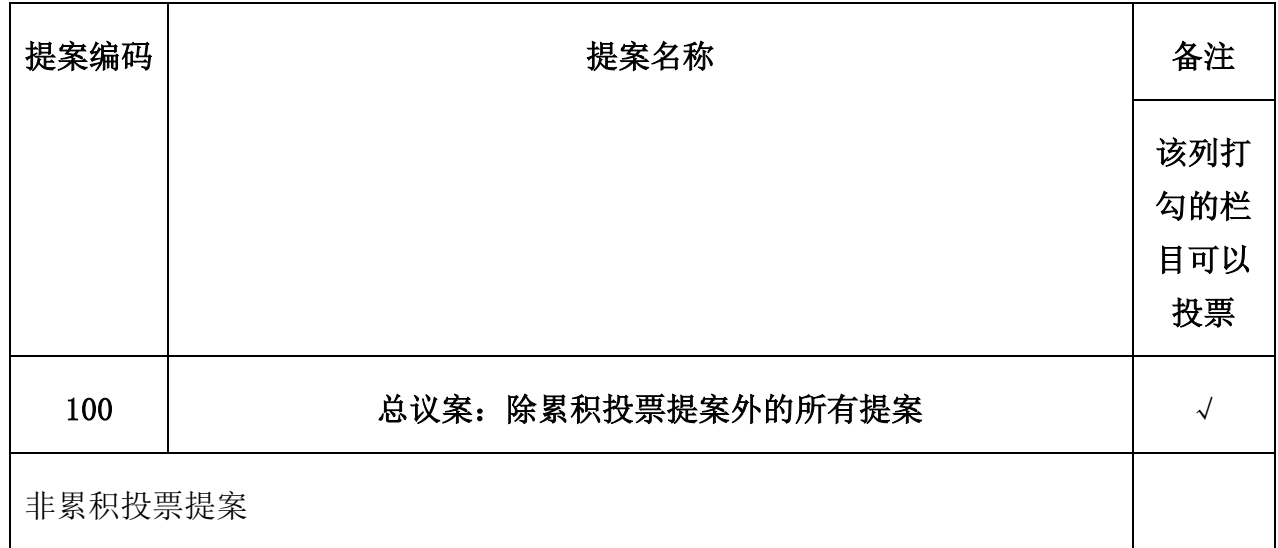

### 四、会议登记时间

1.登记方式

(1)法人股东:法定代表人出席的,应出示本人身份证、法定代表人身份证明、持股凭 证办理登记手续;委托代理人出席的,还应出示代理人身份证、法定代表人授权委托书办理登 记手续。

(2)自然人股东亲自出席的应出示本人身份证、证券账户卡、持股凭证办理登记手续; 委托代理人出席的,还应出示代理人身份证、授权委托书办理登记手续。

(3)异地股东可凭以上有关证件采取信函或传真的方式登记。

2.登记时间: 2020 年 7 月 28 日至 7 月 30 日上午 8:30—12:00,下午 14:00—17:00(非 交易日除外)。采用信函或传真方式登记的须在 2020 年 7 月 31 日下午 14 时前送达或传真至公 司.

3.登记地点:广州市花都区新雅街镜湖大道 8 号国光电器股份有限公司董事会办公室,邮 编:510800,信函请注明"2020 年第二次临时股东大会"字样。

4.注意事项

(1)出席现场会议的股东和股东代理人请携带相关证件原件于会前半小时到达会场;

(2)公司不接受电话登记。

(3)会议联系方式:

联系人:梁雪莹

联系电话: 020-28609688

传真: 020-28609396;

邮箱:ir@ggec.com.cn

(4)出席现场会议股东的食宿费及交通费自理

### 五、参加网络投票的具体操作流程

本次股东大会向股东提供网络形式的投票平台,股东可以通过深交所交易系统和互联网投 票系统(网址:http://wltp.cninfo.com.cn)参加投票,网络投票的具体操作流程见附件一。

## 六、备查文件:

1.提议召开本次股东大会的第九届董事会第三十一次会议决议

国光电器股份有限公司

## 董事会

二〇二〇年七月十六日

附件一:

## 参加网络投票的具体操作流程

### 一、通过深圳证券交易所交易系统投票的程序

1. 普通股的投票代码:362045;投票简称:"国光投票"。

2. 填报表决意见或选举票数。

对于非累积投票提案,填报表决意见:同意、反对、弃权。

3. 股东对总议案进行投票,视为对除累积投票议案外的其他所有议案表达相同意见。股 东对同一议案出现总议案与分议案重复投票时,以第一次有效投票为准。如股东先对分议案投 票表决,再对总议案投票表决,则以已投票表决的分议案的表决意见为准,其他未表决的议案 以总议案的表决意见为准;如先对总议案投票表决,再对分议案投票表决,则以总议案的表决 意见为准。本次股东大会议案均为非累积投票议案,设有总议案。

#### 二. 通过深交所交易系统投票的程序

1.投票时间:2020 年 7 月 31 日的交易时间,即 9:15-9:25,9:30—11:30 和 13:00—15:00。 2.股东可以登录证券公司交易客户端通过交易系统投票。

#### 三. 通过深交所互联网投票系统投票的程序

1.互联网投票系统开始投票的时间为 2020 年 7 月 31 日 9:15—15:00。

2.股东通过互联网投票系统进行网络投票,需按照《深圳证券交易所投资者网络服务身份 认证业务指引(2016年修订)》的规定办理身份认证,取得"深交所数字证书"或"深交所投 资者服务密码"。具体的身份认证流程可登录互联网投票系统 [http://wltp.cninfo.com.cn](http://wltp.cninfo.com.cn/) 规 则指引栏目查阅。

3.股东根据获取的服务密码或数字证书,可登录 [http://wltp.cninfo.com.cn](http://wltp.cninfo.com.cn/) 在规定时间 内通过深交所互联网投票系统进行投票。

附件二:

## 授权委托书

现授权 先生/女士代表本人出席国光电器股份有限公司于2020年7月31日召开的 2020年第二次临时股东大会,并代表本人对会议审议的各项议案按本授权委托书的指示行 使投票,代为签署本次会议需要签署的相关文件。本人未作指示的,受托人可代为行使表 决权,其行使表决权的后果均由本人承担。

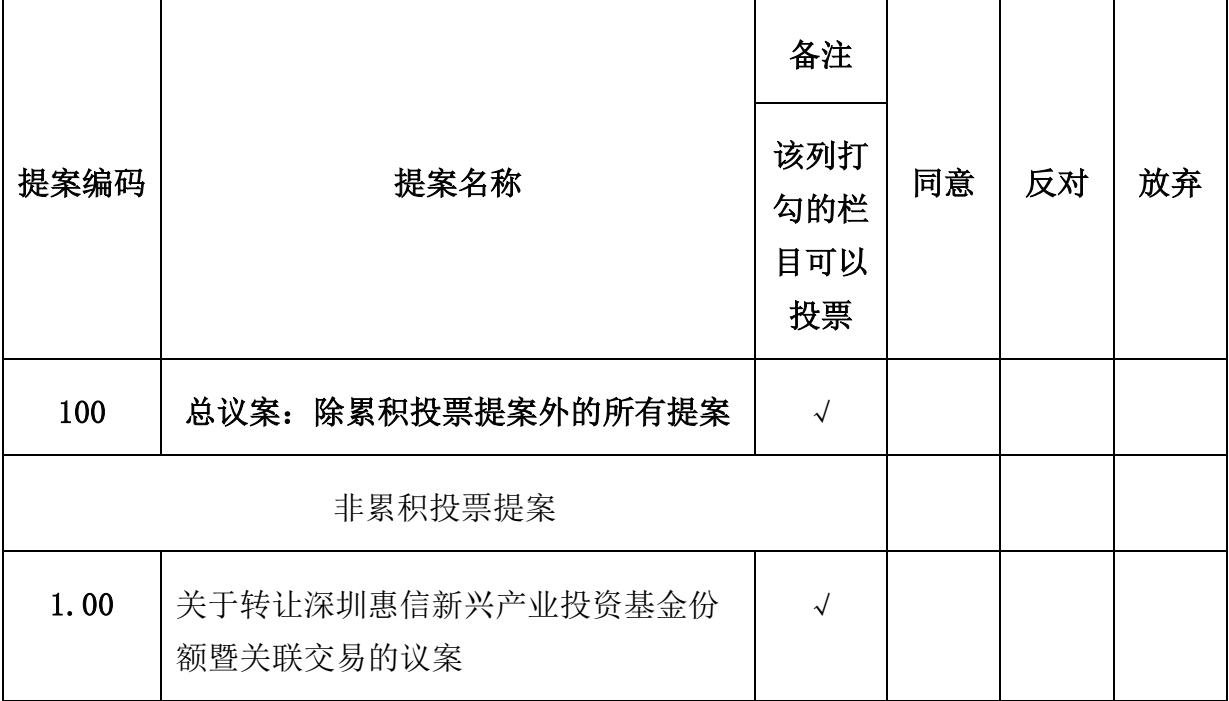

备注:

1、如欲对议案投同意票,请在"同意"栏内相应地方填上"√";如欲对议案投反对票, 请在"反对"栏内相应地方填上"√";如欲对议案投弃权票,请在"弃权"栏内相应地方填 上"√"。

2、授权委托书剪报、复印或按以上格式自制均有效;单位委托须加盖单位公章。

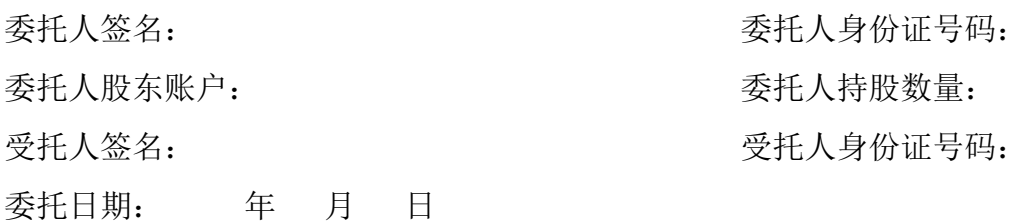

## 国光电器股份有限公司

## 2020 年第二次临时股东大会参会登记表

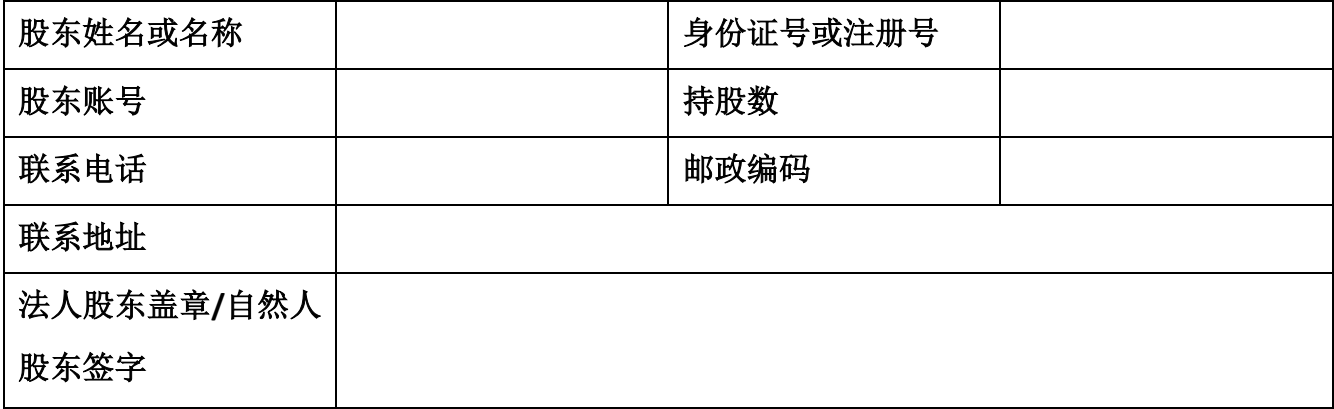